#### **Creating a Data Enclave for Sensitive Microdata**

#### **Stephanie Shipp Science and Technology Policy Institute 202-419-5498sshipp@ida.org**

**American Evaluation Association Annual Meeting Denver, Colorado November 6, 2008**

**1**

## **Researcher Access to Microdata**

#### **Data Enclave**

- Why the Data Enclave was created
- Applying to use the Data Enclave
- **Data Enclave Innovations** 
	- Meta Data Documentation
	- –- Collaboratory

## **Keeping information private is important**

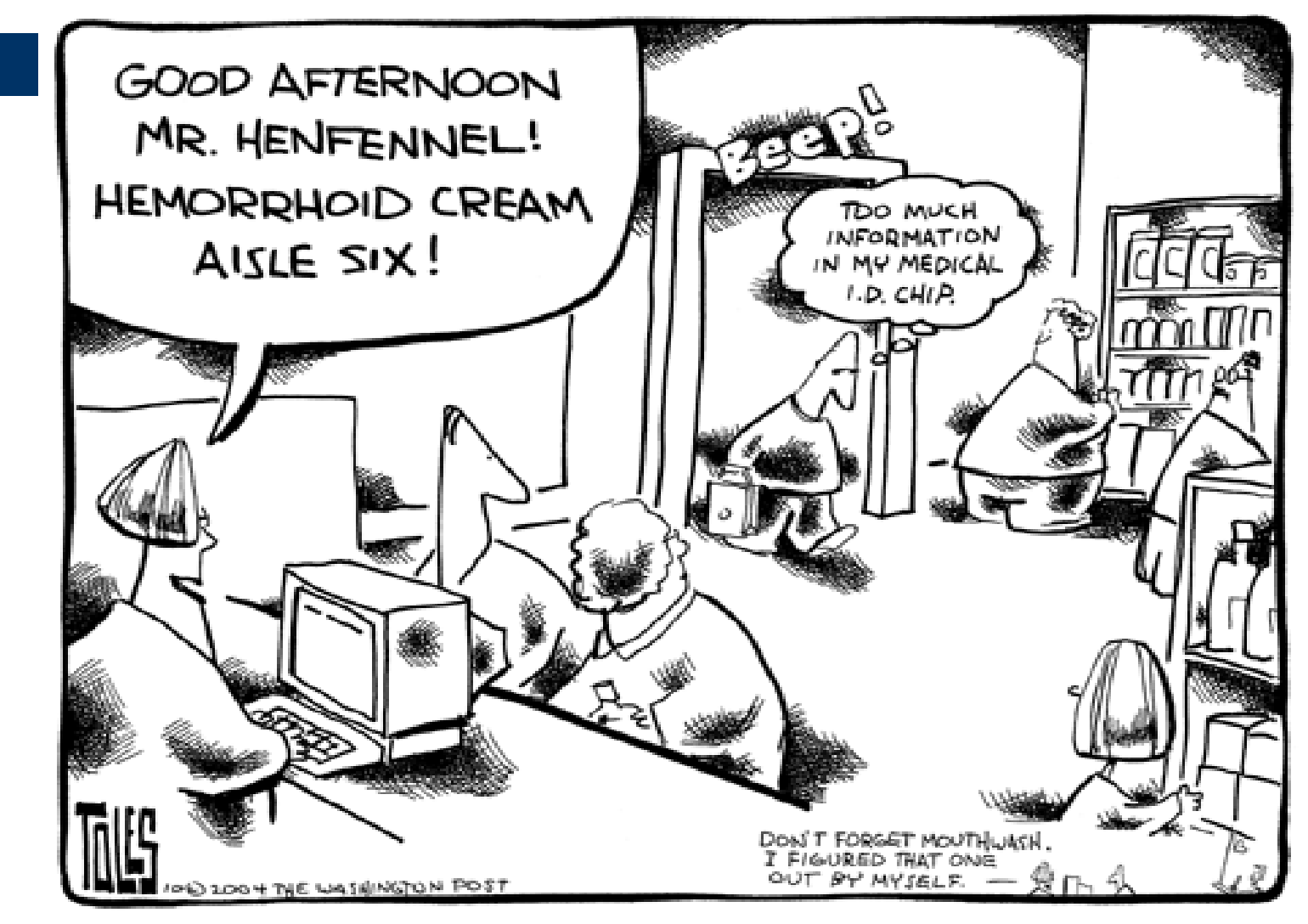

# **Conceptual Framework**

- Ethical and legal obligation to respondents to protect confidentiality
	- Increasingly sophisticated data matching technology magnify risks
	- Maximize protection (some type of noise/masking)
- Data producers want data examined and analyzed
	- To inform and improve program
	- To replicate scientific results
- Goal : protect respondents while allowing researchers to access data for analysis

## **Why Create a Data Enclave for the Advanced Technology Program (ATP)?**

# <sup>¾</sup>ATP has a unique source of innovation data which researchers can use to study:

- Entrepreneurship & innovation
- Early stage technology development
- Commercialization of high-risk R&D

## ¾But not the resources

- •To conduct extensive analysis on own
- •• To monitor access by researchers

## **ATP-NORC Collaboration to Create Data Enclave**

¾ATP contracted with NORC in 2006¾NORC created Data Enclave in 2007<sup>¾</sup>Currently a few dozen academic researchers are using ATP data, USDA data, or Kaufmann data

## **Provision of Research Access**

#### Two Approaches

- ¾ Remote access
	- external researchers access data via an encrypted connection with the data enclave using VPN
	- Restrict user access from specific, pre-defined IP addresses
	- Citrix technology to access applications configured so no downloads, cut and paste or print possible

#### ¾ Onsite access

- Secure room at NORC site (DC, Chicago)
- Secure machines
- Video camera
- Audit logs and trails
- Workspaces (that could be shared)

#### **NORC Data Enclave: How to Access**

## **Applying to use the Data Enclave:**

**http://dataenclave.norc.org**

Eligibility: Researcher from recognized research institution Cannot be an individual consultantCannot be a for-profit organization

Both researcher and research organization must complete application, promising to maintain confidentiality of data

Research output must be in aggregate format that does not identify individual companies. Working papers (to be shared with ATP (TIP)) Journal PublicationsConference Presentations

Both NORC and ATP (TIP) approve application

#### **Research Proposal http://dataenclave.norc.org**

Study ATP surveys and existing analysis: What research questions do you want to answer?

Complete application:

- Identify research question and data needed to answer the question(s)
- –Obtain department signoff
- Attend Data Enclave Training (at NORC, via web, or at conferences)

# **Conducting the Research**

- Access the data remotely through the NORC data enclave.
	- Microsoft suite (WORD, EXCEL, ACCESS, etc.)
	- SAS, STATA, other statistical software packages
- Conduct research within Data Enclave.
	- Output must be reviewed by NORC staff and then emailed to you (to ensure that data cannot identify a company)

# **Sharing Research**

- Save improvements to data within Data Enclave
	- Editing the data
	- Creating new variables
	- Matching to other data sources
- Document work (create metadata)
- Present results at ATP (TIP) and NORC organized conferences as well as at other conferences
- Acknowledge Data Enclave and ATP (TIP) in work.

## **Data Enclave Innovations:**

**1. Creating Meta-data 2. Sharing Research Inputs and Outputs (Collaboratory)**

## **Unlabeled cans Labeled cans**

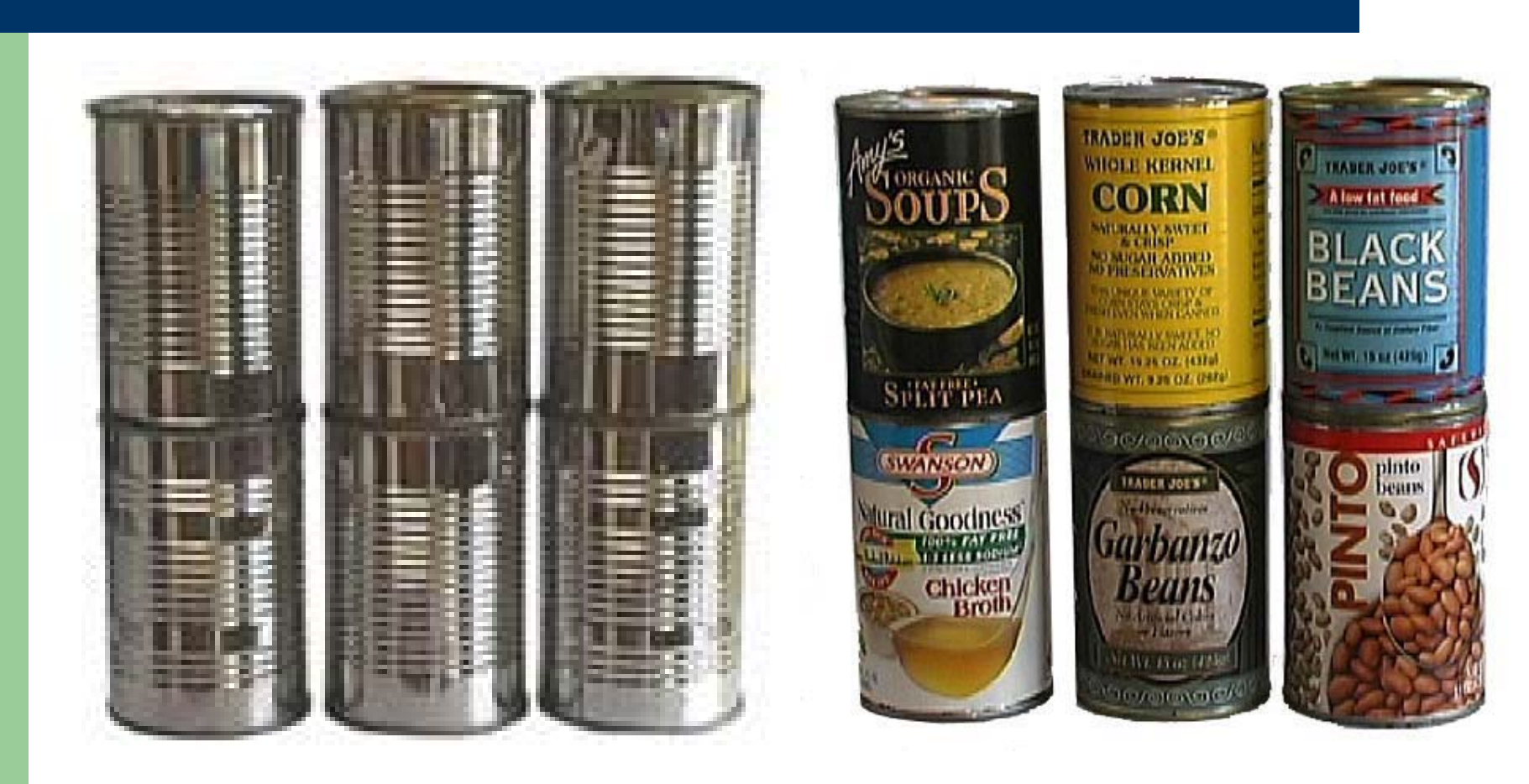

This example is taken from: A Manager's Introduction to Adobe eXtensible Metadata Platform,http://www.adobe.com/products/xmp/pdfs/whitepaper.pdf

## **What is metadata? Data about data**

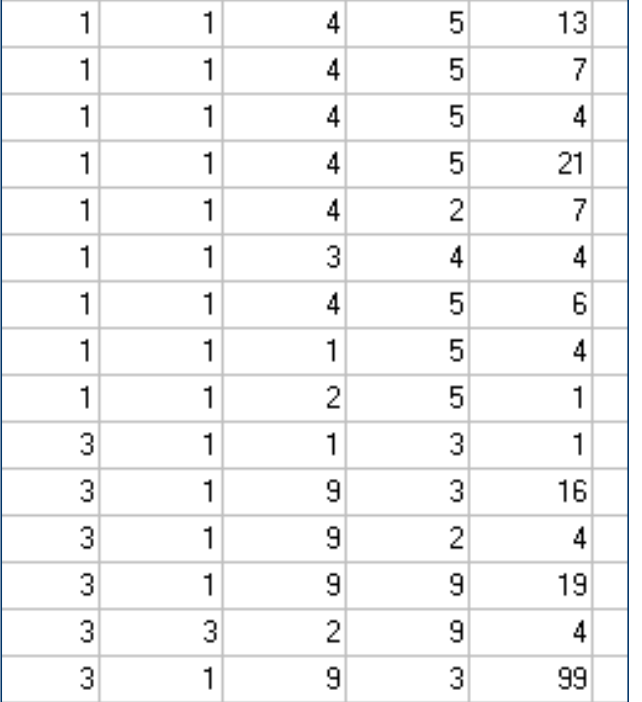

#### Variable BRTCIT : Citizenship

Literal Question

"Are you... a British National (Overseas), a Full British Citizen - citizenship granted in the UK or a Full British Citizen - citizenship granted in Hong Kong?"

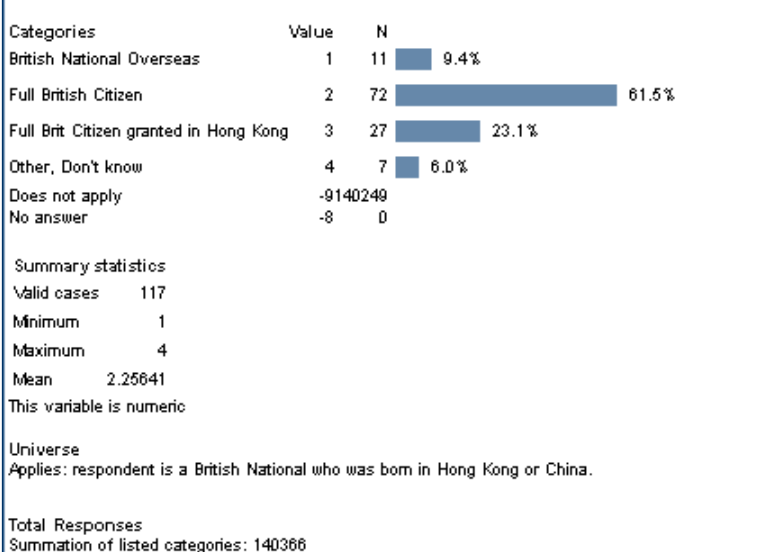

**15**

#### Unlabeled data

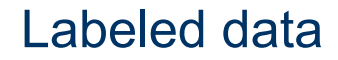

# **Why are meta-data important?**

- O To understand the data
- O To track comments and improvements made to the data

Imagine a world without metadata….

- Users would say:
	- I can't find the right data! How do I get access?
	- Where is the report / questionnaire / methodology?
	- I don't understand this survey / file / variable
	- I can't merge the files
	- How do I weight the data?
	- My results don't match the report, I can't reproduce the same results
	- Are these things comparable?
	- I didn't know someone did this research before?
- O Sounds familiar?
	- Metadata is an answer to a researcher's frustrations
- Producers and archivists are making efforts to improve metadata but similarly, metadata must also be captured by researchers (Life Cycle!)

# **When to capture metadata?**

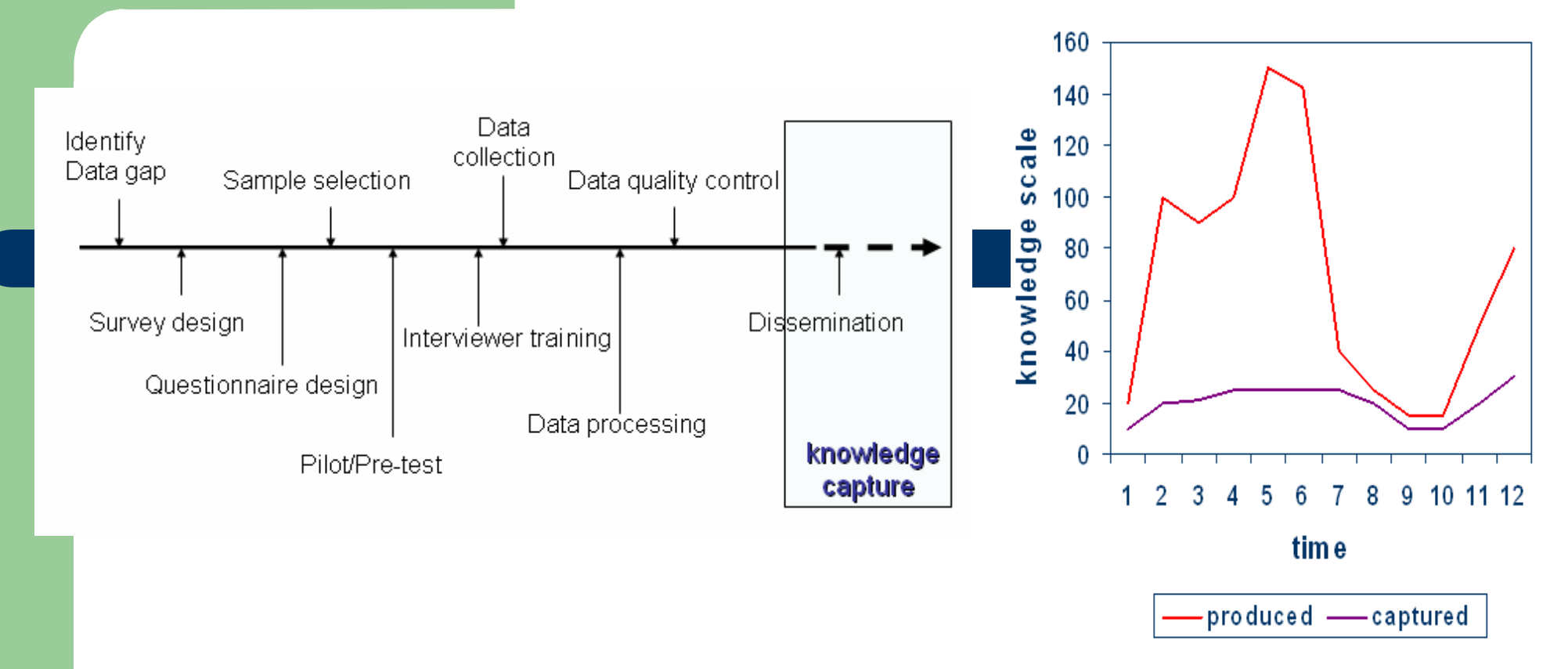

- Metadata must be captured at the time the event occurs!
- Documenting after the facts leads to considerable loss of information
- This is true for producers and researchers

## **Metadata and the Replication Standard**

#### • Replication standard

- Gary King, Harvard, 1995
- The only way to understand and evaluate an empirical analysis fully is to know the exact process by which the data were generate
- Replication dataset include all information necessary to replicate empirical results
- Metadata crucial to meet the standard
	- Composed of documentation and structured metadata
	- Undocumented data is useless

**18**

## **Collaboratory: Multiple ways to Share Data**

- Improve the codebook by entering metadata
- Sharepointe
- Organizing and exchanging ideas
- $\bullet$ **Blogs**
- Wikis
- Sharing and tagging files

## **Entering Metadata**

#### Variables Variable Description: lVariables: Categories: Width Start Col Record Name Label EndCol Dec ▲ ٠ Number □… Category Hierarchy **APPTYPE**  $\ddot{\phantom{0}}$  $\ddot{\phantom{0}}$  $\star$  $v1$ YEAR 2002 APPLICANT TYPE  $\overline{1}$ 1 - Extremely Important  $v2$ **MESID**  $\ddot{\phantom{0}}$  $\star$  $\star$ 4 2 - Very important  $\hat{\mathbb{Z}}$ **IMPORTANCE OF NO INTERI Q1A**  $v3$  $\overline{1}$ 3 - Somewhat important  $\overline{\mathcal{L}}$ Q1B  $\star$  $\star$  $\star$  $\overline{1}$  $v<sub>4</sub>$ 4 - Not too important **Cine**  $v5$  $Q1C$  $\overline{1}$  $\bullet$  $\pmb{\star}$  $\bullet$  $\mathbf{1}$  $\star$  $\star$  $\star$  $Q1D$ v6  $Q1E$  $^\star$  $\star$  $\star$  $V<sub>2</sub>$  $\overline{1}$  $v8$ Q1F  $\star$  $\star$  $\star$  $\mathbf{1}$  $\sim$  $\cdot$  on  $\sim$  $\blacktriangleleft$  $\star$  Documentation **Statistics** Weights Documentation Fields: **Description Pre-Question Text**  $\Box$ Value: Label: **B** Definition Universe Below are several reasons why a company might apply to ATP Category Text: for funding. Eì Source of Information Please tell us how important each reason was in your **E** Question decision to apply to ATP: ि]ै Pre-Question Text Level Name: **Literal Question** Post-Question Text GeoMap URI: **Literal Question** Interviewer Instructions in Imputation and Derivation  $\blacktriangleright$  Variable information Internal company funding is Imputation 国 Data Type: not available. 目 Recoding and Derivation Numeric **D** Others F Measure: Security B Nominal Notes I⊡ Is Time Variable

**20**

# **Using the SharePoint based portal**

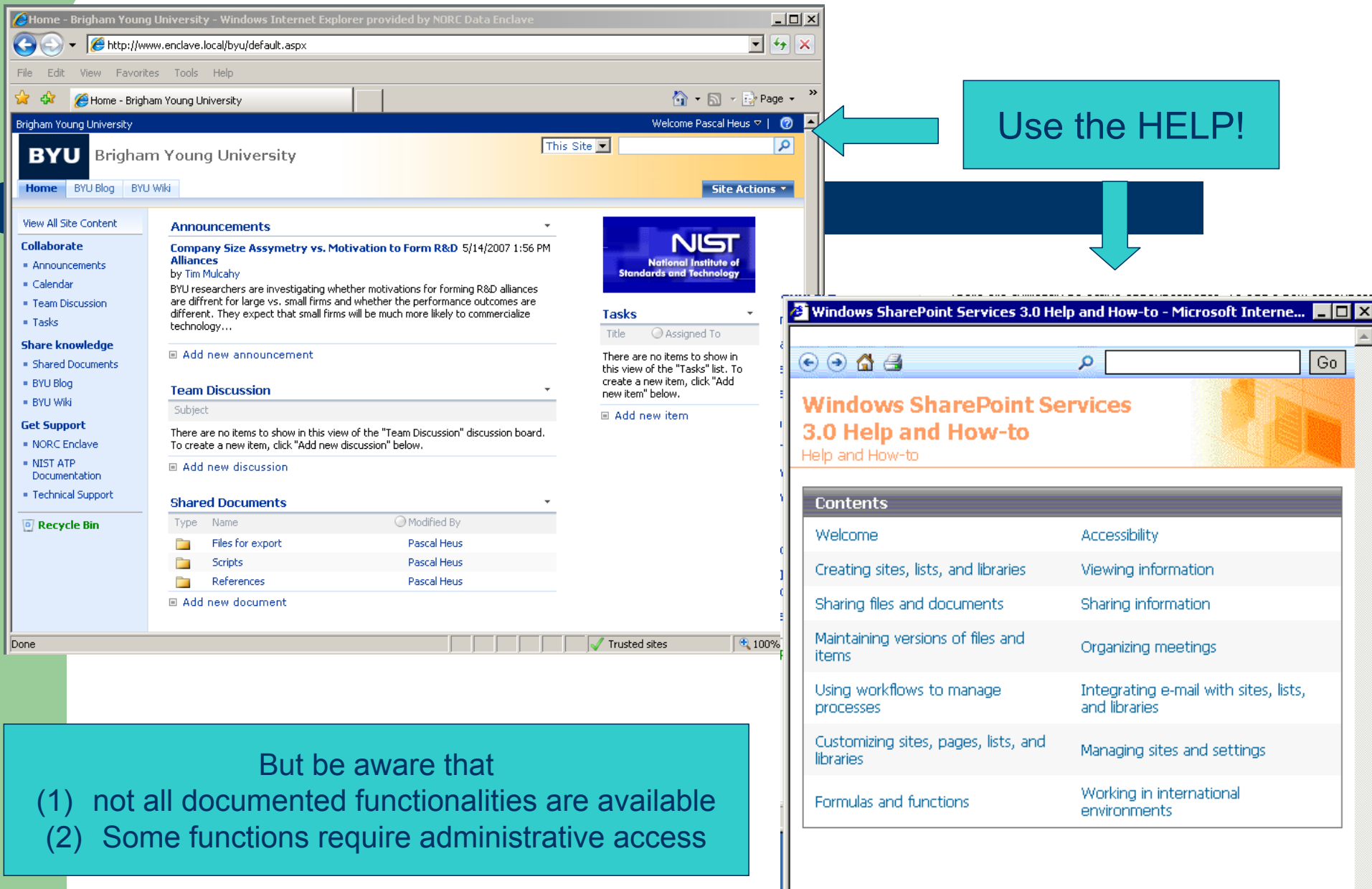

## **Organizing work and exchanging ideas**

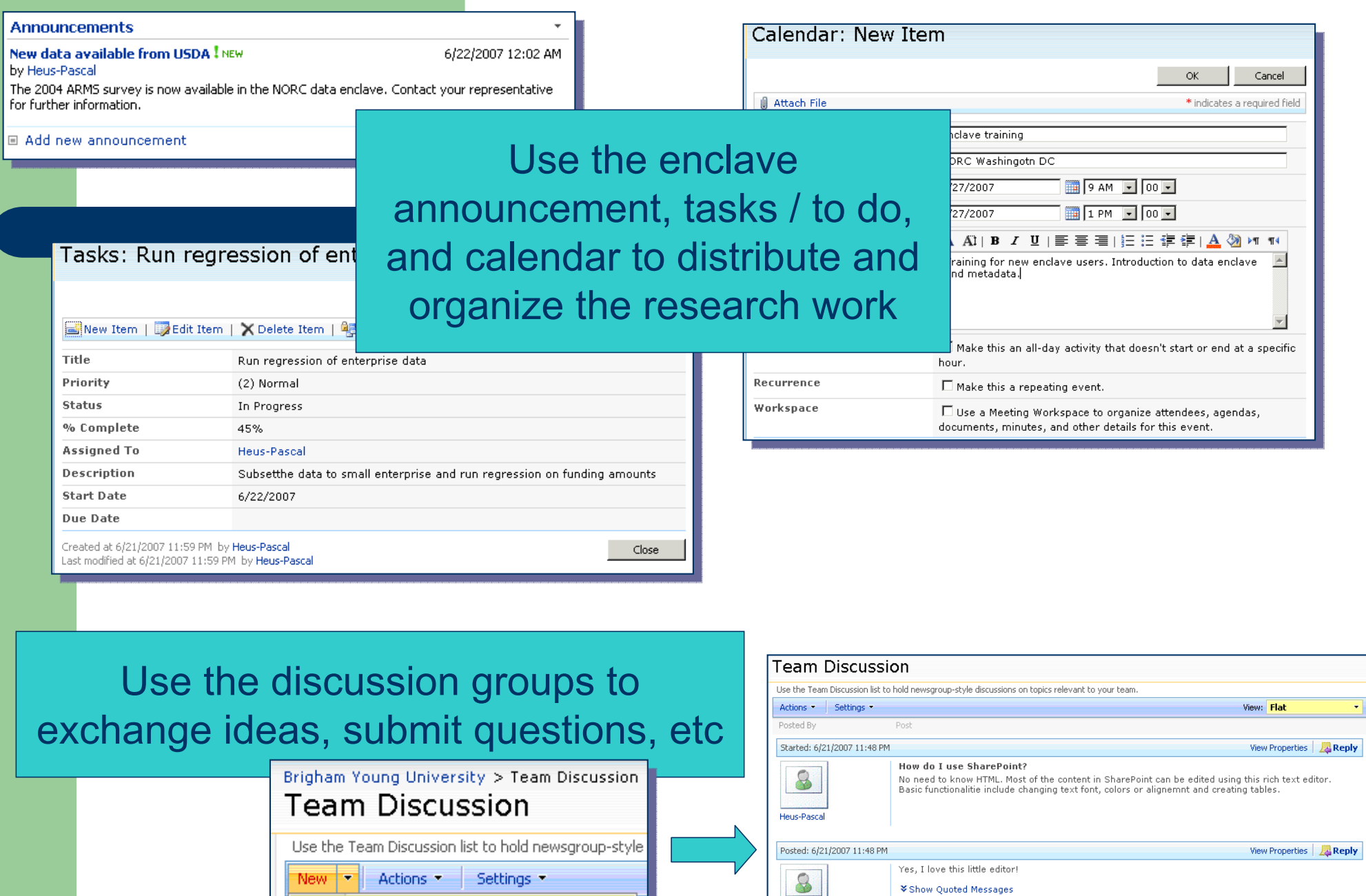

Heus-Pascal

**Discussion** 

Create a new discussion topic.

**22**

#### **Using the blog to capture research events**

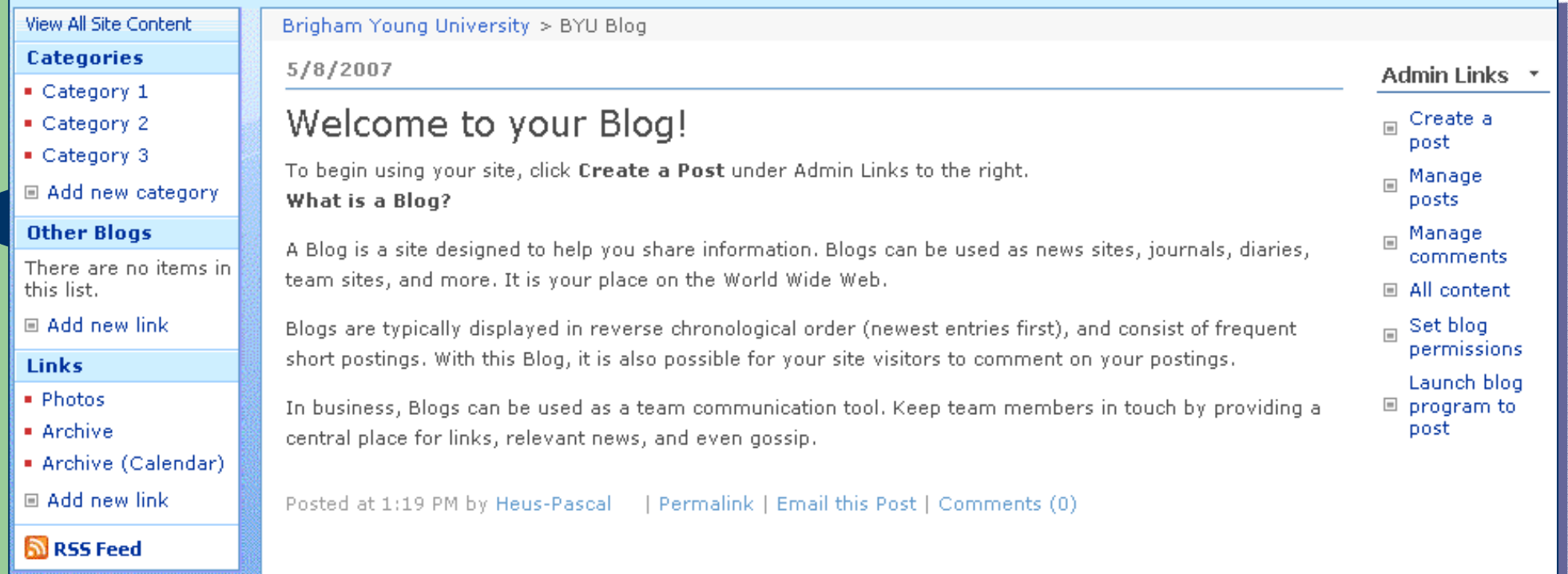

- Research is an iterative, evolving process
- Capturing ideas and milestone is crucial
- Personal logs have often been used in the past
- Blogs is today's version of it

#### **Using the wiki to capture research knowledge**

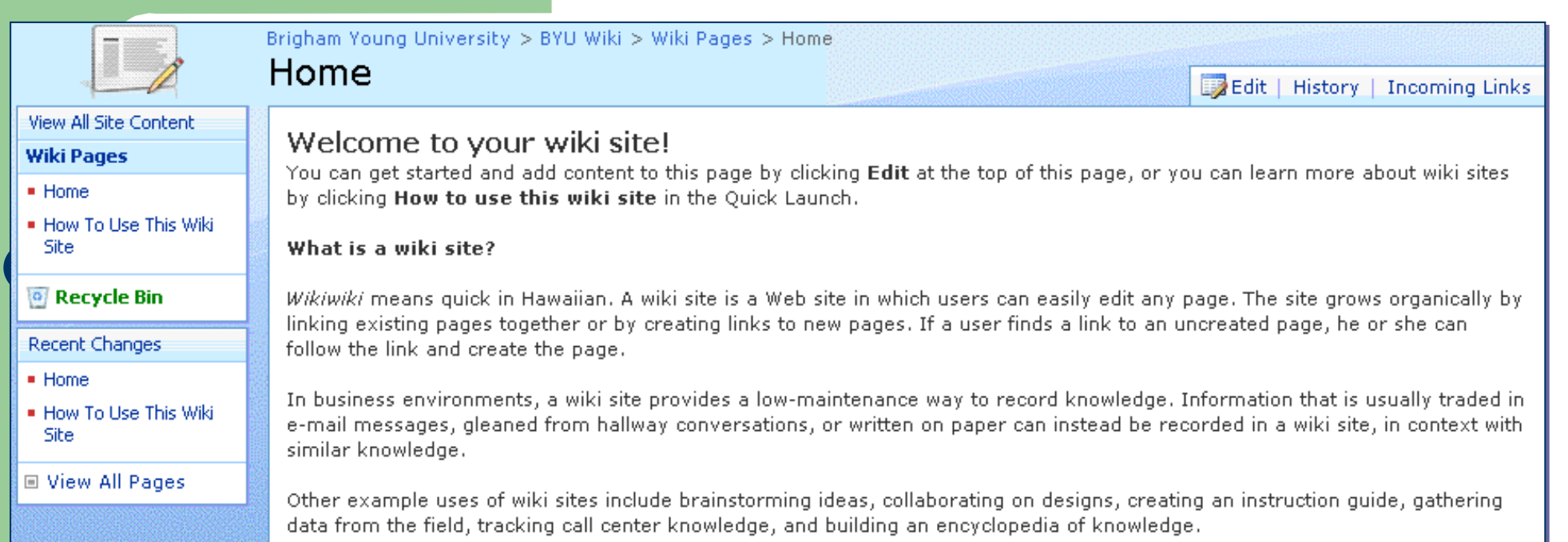

- A wiki is a shared web site but does not require programming skills to maintain
- Multiple authors can add, remove, and edit content (mass authoring).
- Knowledge grows across time based in community contributions
- Pages automatically link to each other page on "topics"

# **Sharing and tagging files**

- Shared documents facilitate making information available to others
	- Documents, paper, etc
	- Scripts, programs
	- Tables
- Documents are organized by keyword/topics and can be used with the search function

# **Report data quality issues!**

- A survey is not perfect, problems are always detected during research
- Data issues
	- Invalid code, missing values, file that cannot be merged, missing files or variables, inconsistent results, bad distribution, etc
- Metadata / Documentation issues
	- Undocumented variables or codes, discrepancies between docs and data, the post-processing/cleaning/quality assurance black box, etc
- Reporting this is crucial for other researchers and for the producer

# **Summary**

- ► Goal: To promote access to sensitive micro data while protecting confidentiality of respondents (in this case ATP companies)
- ▶Benefits:
	- Secure, low-cost approach to microdata access
	- ATP (TIP) program enhances knowledge about their program as well as improving their surveys
	- Researchers have access to new source of business microdata
	- Expands community of researchers who study innovation and entrepreneurship

## **Contact Information**

#### • Website

- <u>http://dataenclave.norc.org</u>
- Tim Mulcahy:
	- <u>mulcahy-tim@norc.uchicago.edu</u>
- Stephen Campbell:
	- stephen.campbell@nist.gov

#### **Data Enclave Members**

## ¾**Consortium**

- •Founding Member NIST (ATP)
- •Additional member: USDA (ERS)
- Non-federal members: Kauffman Foundation

## <sup>¾</sup>**Ongoing discussions with Federal Agencies**

## **References**

**Lane, Julia, and Stephanie Shipp, 2007, "Using a Remote Access Data Enclave for Data Dissemination,"** *The International Journal of Digital Curation***, Issue 1, Volume 2.**

**Lane, Julia, 2005, "Optimizing the Use of Micro-data: An Overview of the Issues," paper presented at the American Statistical Association annual meetings, Minneapolis, MN.**

#### **NORC Data Enclave Newsletters:**

o **http://www.norc.org/NR/rdonlyres/81CDE8EB-438E-4689-A2BB-D2D7211C8E49/0/Newsletter34.pdf**

o **http://www.norc.org/NR/rdonlyres/F3BF266C-44F8-4105-A0F1-**

**63011ABA8308/0/dataenclavenewsletter\_vol1\_issue2.pdf**

o **http://www.norc.org/NR/rdonlyres/127F0255-3DE1-4D4D-84FC-14EA32B7E90A/0/dataenclavenewsletter1.pdf**

#### **Website: http://dataenclave.norc.org**